## **Print vs. Online Version**

If you work adittional with the XTension ex DuplicateArticles, for crossmedial publishing (Print und Online), ex Compare is able to compare the print and the online version.

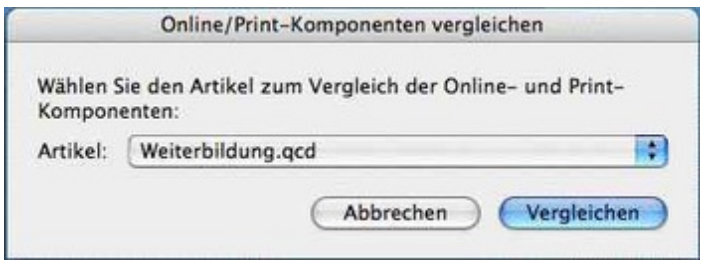